# Tema 3: Nociones básicas de MATLAB.

Matrices, variables, números, operadores aritméticos, expresiones, funciones intrínsecas, operadores relacionales y lógicos.

Ingresar matrices.

Para ingresar una matriz, solo hay que respetar algunas convenciones:

- Separar los elementos de una fila con espacios en blanco o comas.
- Usar el punto y coma, ; , para indicar el fin de cada fila.
- Encerrar la lista de elementos con corchetes, [ ].

Por ejemplo, escribiendo en la ventana de comandos:

>> A = [ 1 2 3 4; 5 6 7 8; 9 10 11 12; 13 14 15 16 ]

MATLAB mostrará la matriz recién ingresada:

 $A =$ 

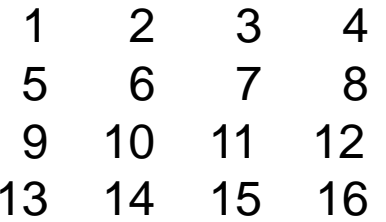

Una vez que se ha ingresado la matriz, automáticamente será recordada en el entorno de trabajo de MATLAB. Podemos referirnos a ella simplemente escribiendo A.

#### Expresiones.

Como la mayoría de los otros lenguajes de programación, MATLAB provee expresiones matemáticas, pero estas expresiones involucran matrices. Las expresiones se componen de:

- Números
- Variables
- Operadores
- Funciones

#### Números

Para los números se usa la notación decimal convencional, con la opción del punto decimal y se manejan signos más y menos. La notación científica usa la letra e para especificar el factor de potencia de diez. Los números complejos usan indistintamente la i o la j como sufijo para la parte imaginaria.

Algunos ejemplos de números escritos correctamente son:

-99 0.01 1.60210e-20 -3.14159j 3e5iLos números tienen una precisión de 15 dígitos significativos decimales y un rango entre 10<sup>-308</sup> y 10<sup>+308</sup>.

#### Números

Los formatos de números admisibles en MATLAB son:

• Notación decimal estándar.

2, +2, -105, 3.1416, -2.5

Nota: MATLAB no hace una distinción entre enteros y reales (todos los números son reales de doble precisión). A pesar de ello, es buen estilo de programación distinguir entre 2 (entero) y 2.0 (real).

• Notación científica

0.31416e+1, 0.000031416e5, 314.16e-2

• Números imaginarios

3\*i 3\*j -3.1416\*i 2.3e4\*i

- Internamente, MATLAB almacena los números en formato de doble precisión (estándar IEEE):
	- Precisión: 15 dígitos significativos
	- Rango: [10<sup>-308</sup>, 10<sup>308</sup>]

#### Variables

Las variables no requieren ninguna declaración de tipo o dimensiones. Cuando MATLAB encuentra un nuevo nombre de variable, automáticamente crea la variable y le asigna el espacio de almacenamiento adecuado. Si la variable ya existe cambia su contenido. Por ejemplo,

>> num\_estudiantes = 25

crea una matriz de 1-por-1 llamada num\_estudiantes y guarda el valor 25 en su único elemento.

#### Variables

Una variable se puede interpretar como una unidad de almacenamiento de datos en la memoria del computador. Una variable puede almacenar: números reales, complejos, vectores, matrices, texto y estructuras.

• MATLAB no requiere la declaración del tipo de variable, ni especificar su dimensión.

Nota: Esto es debido a que todas las variables son consideradas como matrices de tamaño variable.

- El nombre de una variable está compuesto por cualquier combinación de letras, números y/o el carácter "\_", con la única restricción de que el primero de ellos debe ser una letra. Además, la longitud del nombre de una variable es de a lo sumo 63 de estos símbolos.
- MATLAB distingue mayúsculas y minúsculas para variables.
- Variables lógicas: Las variables de MATLAB pueden ser utilizadas como variables lógicas:
	- Un valor igual a 0 equivale a falso.
	- Un valor distinto de 0 equivale a verdadero.

#### Variables

- Precisión y formatos: Por defecto Matlab usa el formato corto para
- desplegar valores numéricos, pero se pueden usar otros
- >> format long (14 cifras significativas)
- >> format short (5 cifras significativas)
- >> format short e (notación exponencial corta)
- >> format long e (notación exponencial larga)
- >> format rat (aproximación racional)
- **Obs**. Los cálculos en Matlab siempre se efectúan en precisión doble. El comando format sólo actúa sobre lo que se muestra en pantalla.

Variables y funciones predefinidas

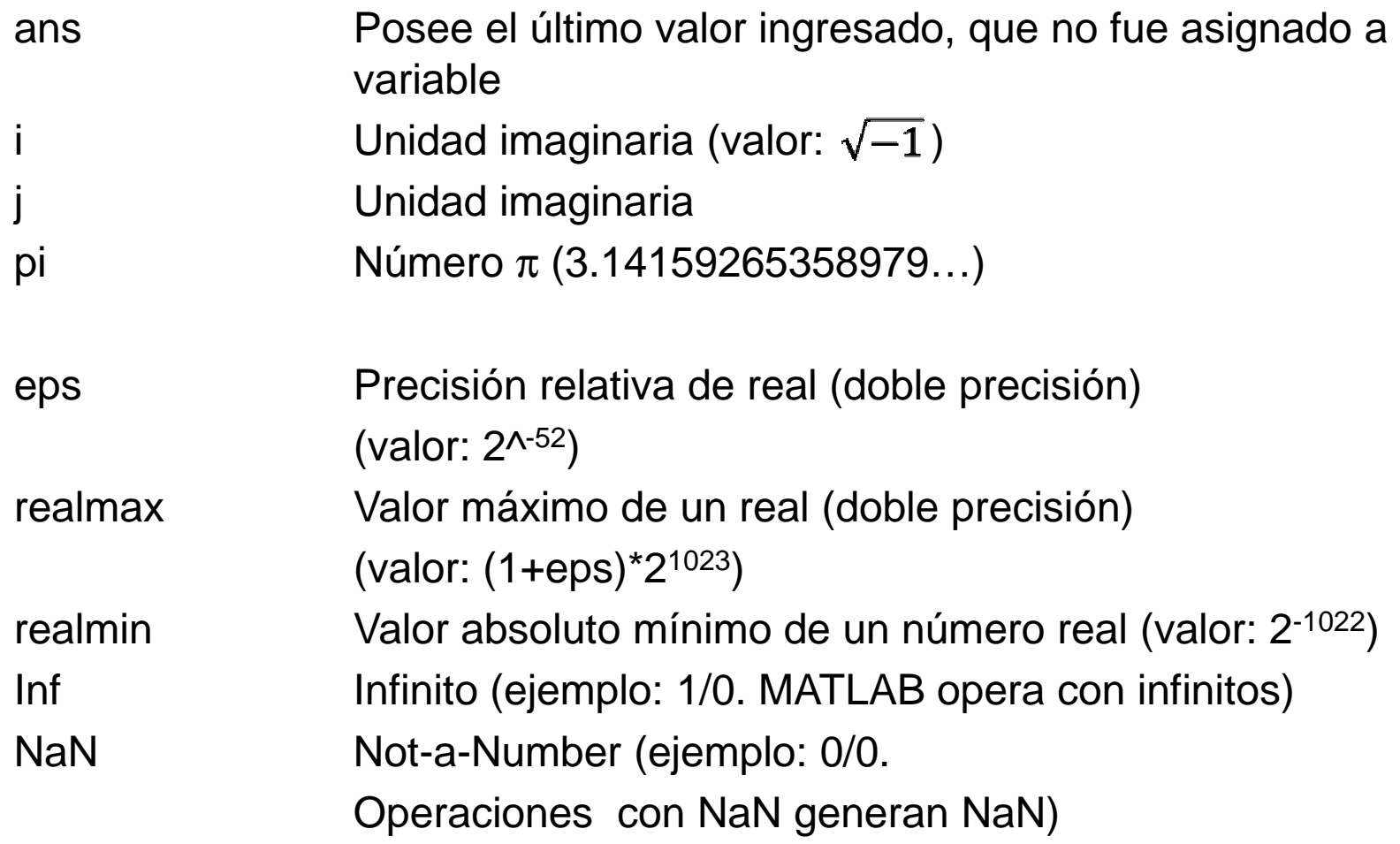

## operación símbolo ejemploadición,  $a + b$  + 6 + 9  $s$ ustracción, a - b  $\vert$  -  $\vert$  -  $\vert$  5 - 8 multiplicación, a ∗ b ∗ -2.34 ∗4división, a / b | / | 0.98 / 4.56 potenciación, a<sup>b</sup>  $\wedge$  2.34  $\wedge$  9.5

### Operadores elementales o básicos

Regla de precedencia en una expresión:

Las operaciones se ejecutan respetando el orden de precedencia siguiente:

^,∗ y /, + y mayor a menor

En una expresión con operadores de igual nivel de precedencia, la evaluación se realiza de izquierda a derecha.

El uso de paréntesis puede alterar este orden.

Ejemplos:

$$
5+6/2=8
$$
 y  $(5+6)/2=5.5$   
4\*25+6\*52 = 412 y 4\*(25+6\*52) = 1348  
2/7<sup>2</sup>3 = 0.0058 y (2/7)<sup>3</sup> = 0.0233

#### Funciones sobre variables reales

## Sobre variables reales existen muchas funciones científicas en MATLAB>> help elfun

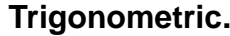

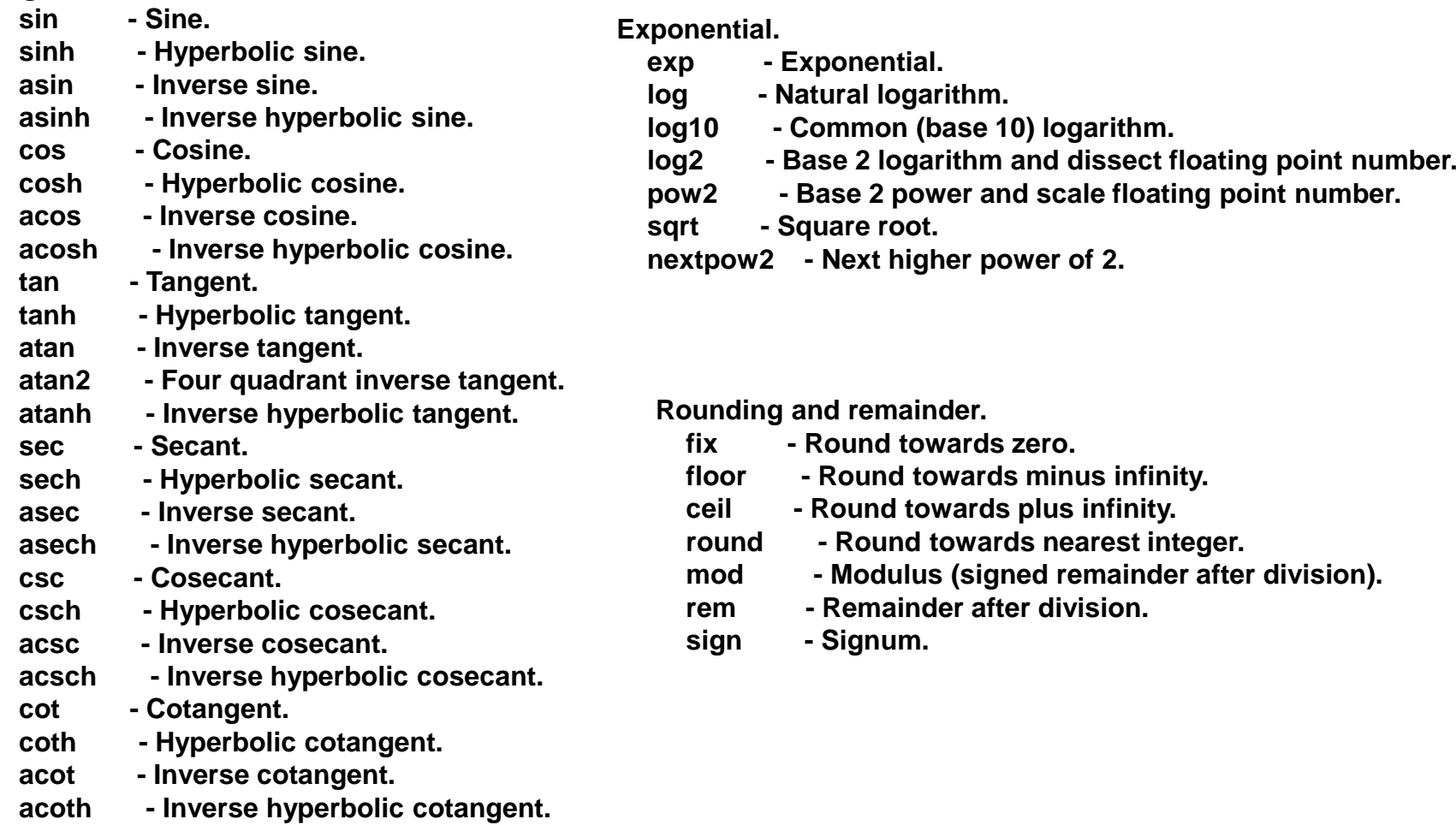

#### Funciones sobre variables reales

## Ejemplo:

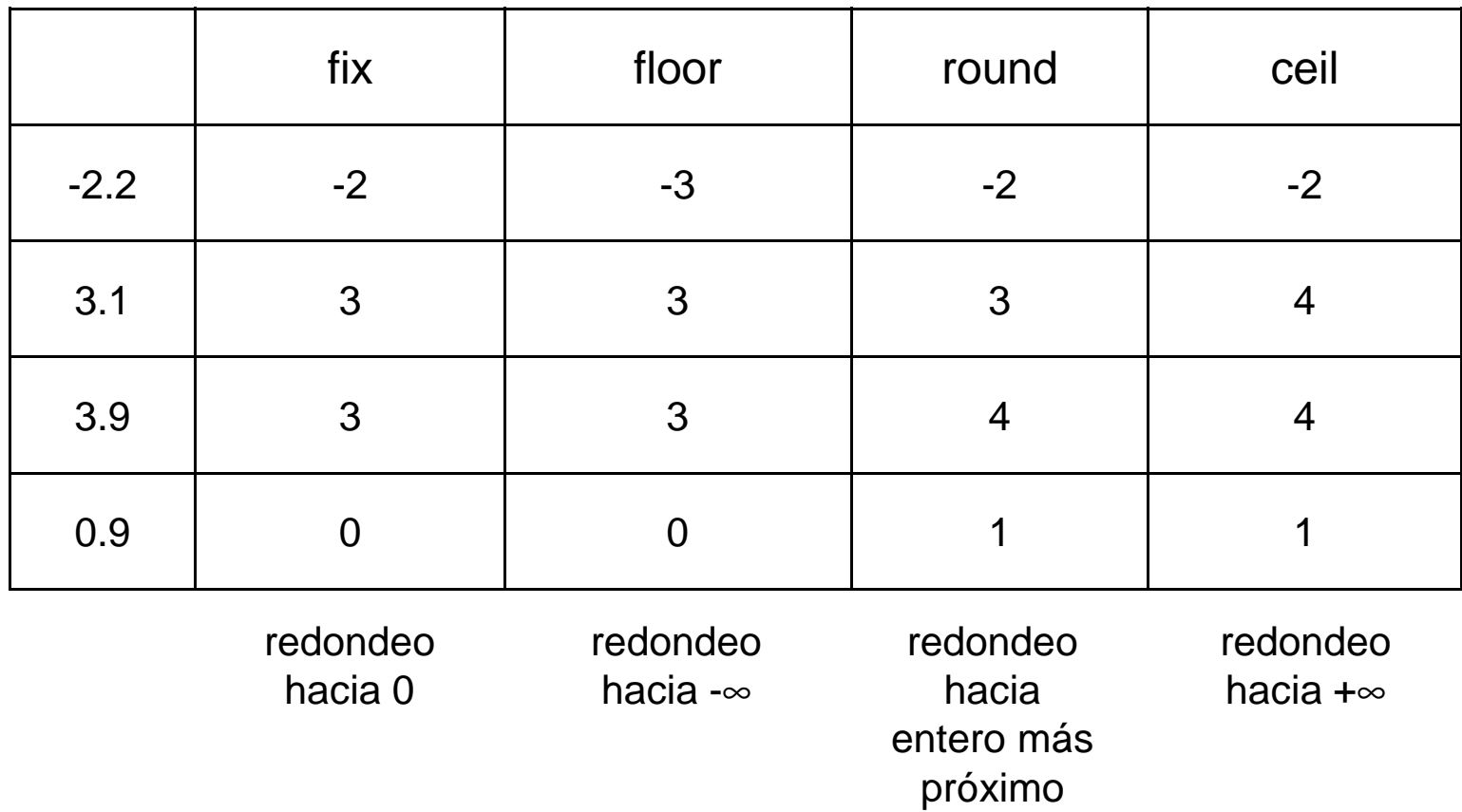

**Obs**. round(-3.5) da en como resultado -4, mientras que round(3.5) da 4

Prof. Saúl. Buitrago y Oswaldo Jiménez

```
Funciones sobre variables realesEjemplo:\mathsf{mod}(8,3) \to 2, \quad \mathsf{rem}(8,3) \to 2,\mathsf{mod}(\text{-}8,\!3)\to\text{-}1,\quad\mathsf{rem}(\text{-}8,\!3)\to\text{-}2Definición:rem(x,y) es x - n.*y donde n = fix(x/y)mod(x,y) es x - n.*y donde n = floor(x/y)
```
Definición:

sign(x) retorna 1 si x es mayor que 0, 0 si x es 0 y -1 si x es menor que 0.

Ejemplo:

 $sign(-3) \rightarrow -1,$  sign $(8.1) \rightarrow 1,$  sign $(0) \rightarrow 0.$ 

Prof. Saúl. Buitrago y Oswaldo Jiménez

#### Variables complejas

Están definidas por su parte real y su parte imaginaria

Ejemplo:>> a = 1 - 2i, b = 3 \* (2 – sqrt(-1) \* 3)a → 1 – 2i b →6 – 9i

Los operadores de adición, sustracción, multiplicación y división de números complejos usan los mismos símbolos que para variables reales.

Funciones sobre variables complejas:

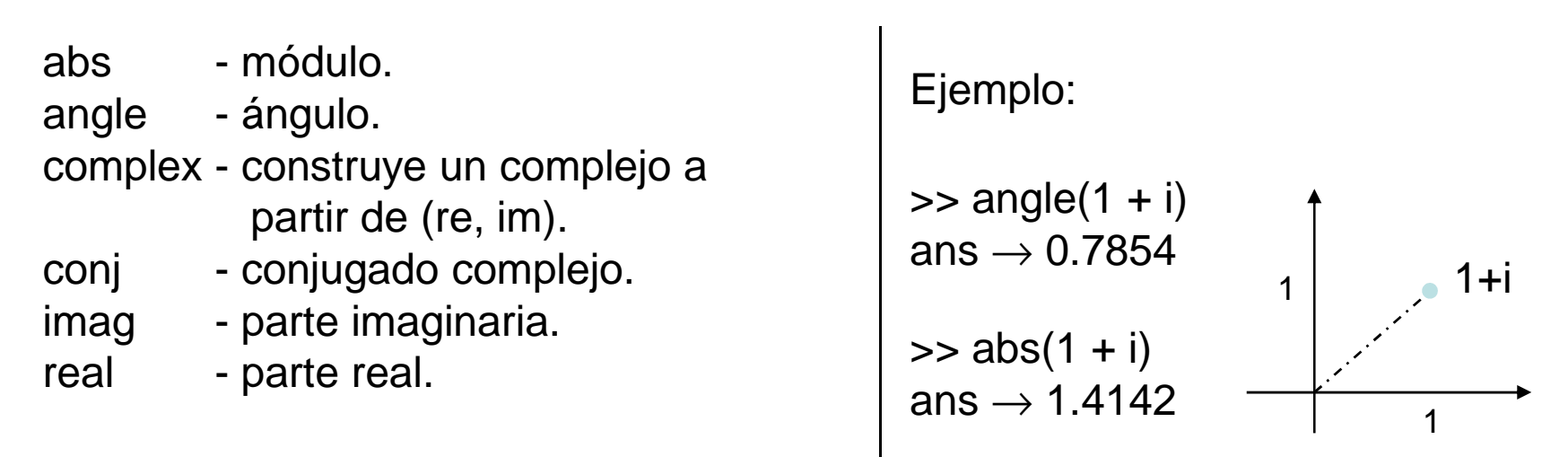

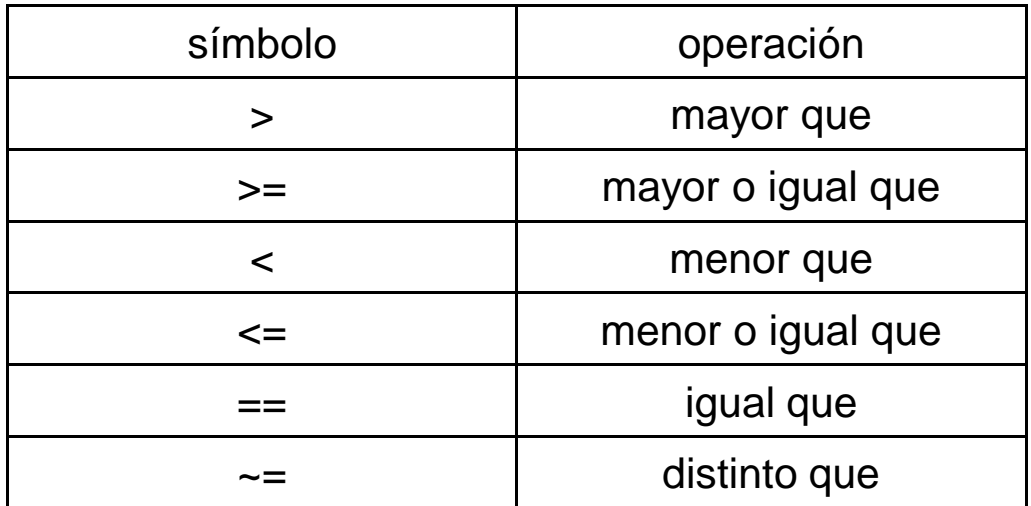

#### Operadores relacionales

Ejemplos:

- 1 + 1 > 2,  $\quad \text{ans} \rightarrow 0$
- $(6.8 + 5 < 45) * 3$ , ans  $\rightarrow 3$

## Operadores lógicos

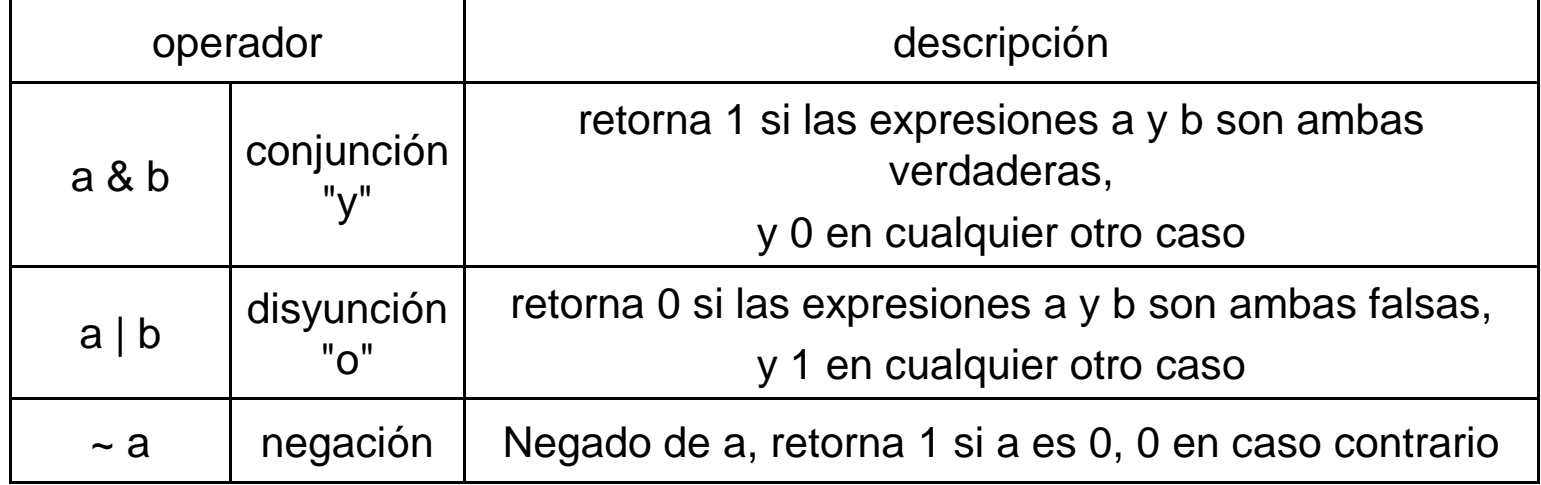

Ejemplos:

- $-2 \sim$ = 1, ans  $\rightarrow$  1
- $\sim$ 1, ans  $\rightarrow$  0
- $(36 < 4)$  |  $(1 > 2)$ , ans  $\rightarrow 0$

Tablas de comportamiento de los operadores lógicos

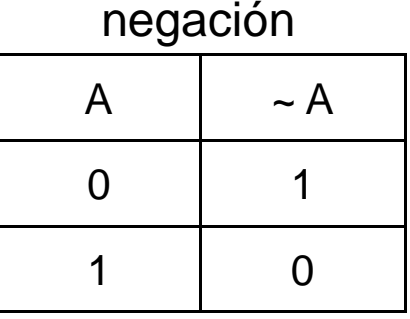

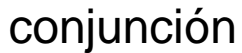

## disyunción

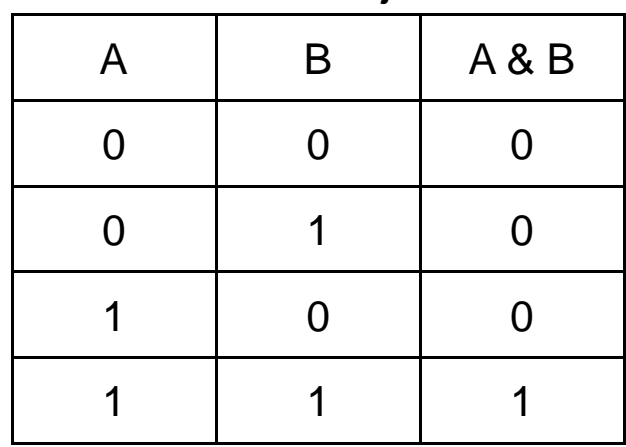

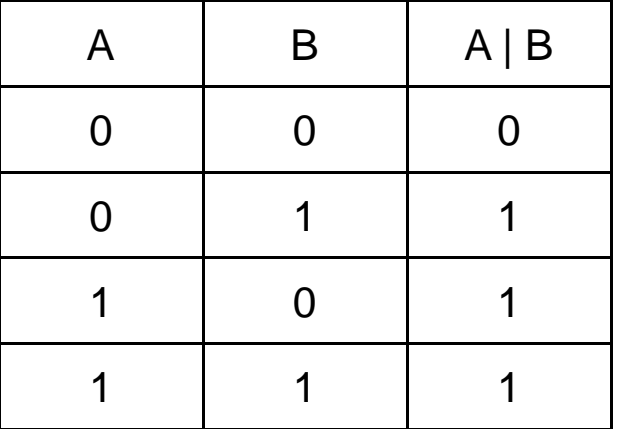

Regla de precedencia en una expresión para los operadores (mayor a menor)

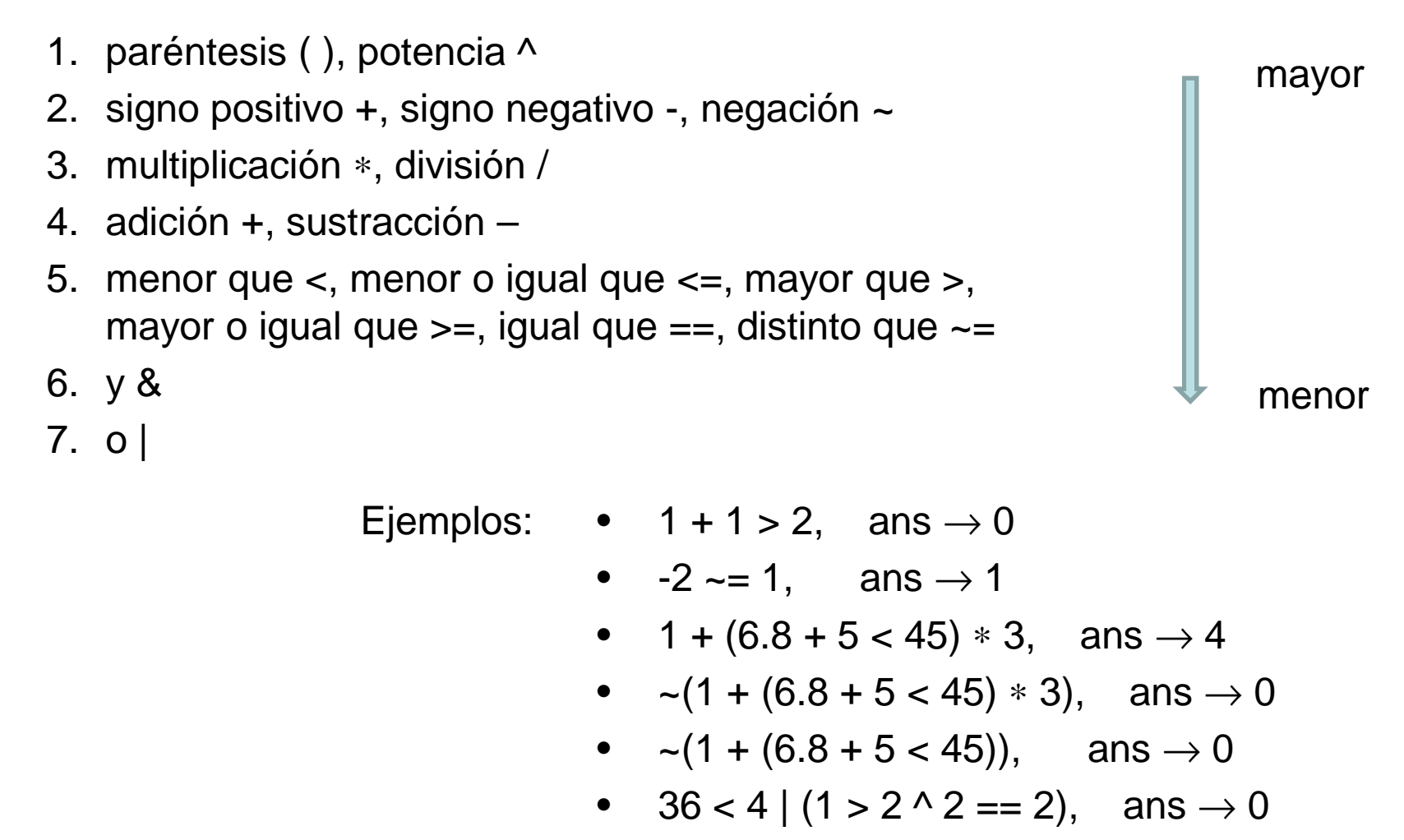